# **EXHIBIT** A

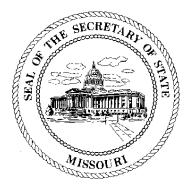

#### LC1179469

#### CERTIFICATE OF CORPORATE RECORDS

#### **3L COMMUNICATIONS MISSOURI, LLC**

I, ROBIN CARNAHAN, Secretary of the State of the State of Missouri and Keeper of the Great Seal thereof, do hereby certify that the annexed pages contain a full, true and complete copy of the original documents on file and of record in this office for which certification has been requested.

IN TESTIMONY WHEREOF, I have set my hand and imprinted the GREAT SEAL of the State of Missouri, on this, the 15th day of December, 2011

: Cameha la

Secretary of State

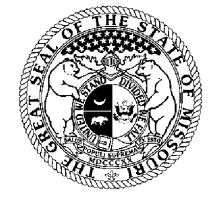

Certification Number: 14364049-1 Reference: Verify this certificate online at https://www.sos.mo.gov/businessentity/soskb/verify.asp

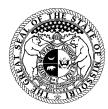

State of Missouri Robin Carnahan, Secretary of State

### **Articles of Organization**

1. The name of the limited liability company is:

#### **3L Communications Missouri, LLC**

2. The purpose(s) for which the limited liability company is organized:

The transaction of any lawful business for which a limited liability company may be organized under the Missouri Limited Liability Company Act, Chapter 347 RSMo.

3. The name and address of the limited liability company's registered agent in Missouri is:

|    | Melissa Jane Smith                                                                                                    | 2977 Hwy K, Ste. 267, O'Fallon MO 63368 |         | ) 63368  |
|----|----------------------------------------------------------------------------------------------------|-----------------------------------------|---------|----------|
|    | Name                                                                                                    | Address                                 |         |          |
| 4. | The management of the limited liability company is:                                                                               |                                         | Manager | X Member |
| 5. | The duration (period of existence) for this limited liability company is:                                                         |                                         |         |          |
|    | Perpetual   The name(s) and street address(es) of each organizer:   Melissa Jane Smith, 2977 Hwy. K, Suite 267, O'Fallon MO 63368 |                                         |         |          |
| 5. |                                                                                                    |                                         |         |          |
|    |                                                                                                    |                                         |         |          |

#### In Affirmation thereof, the facts stated above are true and correct:

(The undersigned understands that false statements made in this filing are subject to the penalties provided under Section 575.040, RSMo)

#### **Melissa Jane Smith**

(Organizer Name)

# **State of Missouri**

en net mile mile mile and

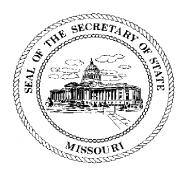

## Robin Carnahan Secretary of State

#### CERTIFICATE OF ORGANIZATION

WHEREAS,

3L Communications Missouri, LLC LC1179469

filed its Articles of Organization with this office on the October 26, 2011, and that filing was found to conform to the Missouri Limited Liability Company Act.

NOW, THEREFORE, I, ROBIN CARNAHAN, Secretary of State of the State of Missouri, do by virtue of the authority vested in me by law, do certify and declare that on the October 26, 2011, the above entity is a Limited Liability Company, organized in this state and entitled to any rights granted to Limited Liability Companies.

IN TESTIMONY WHEREOF, I hereunto set my hand and cause to be affixed the GREAT SEAL of the State of Missouri. Done at the City of Jefferson, this October 26, 2011.

Jahni Camahan

Secretary of State

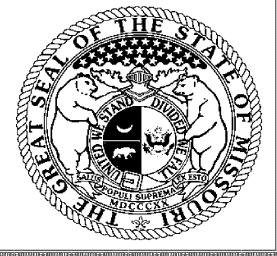